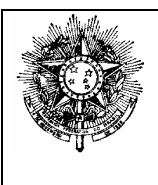

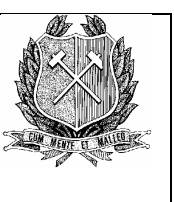

# **R E S O L U Ç Ã O C P P G N º 0 1 3**

Define Normas de Diagramação de Teses e Dissertações do PPG-ECRN

O **Colegiado de Pós-Graduação em Evolução Crustal e Recursos Naturais do Departamento de Geologia da Escola de Minas, Universidade Federal de Ouro Preto - CPPG-ECRN,** no uso de suas atribuições legais,

# **RESOLVE:**

**Art. 1º-** Aprovar as "Normas de Diagramação de Dissertações e Teses" do Programa de Pós-Graduação em Evolução Crustal e Recursos Naturais da UFOP, constante do anexo desta Resolução e parte integrante da mesma.

**Art. 2º-** Esta Resolução entra em vigor nesta data, revogando-se as disposições em contrário.

Ouro Preto, 08 de maio de 2002

Prof. Issamu Endo Presidente

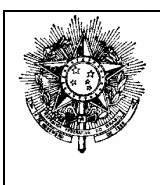

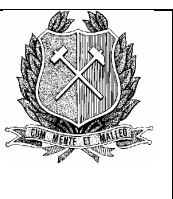

# **ANEXO DA RESOLUÇÃO CPPG Nº013**

# **REGRAS PARA DIAGRAMAÇÃO DE TESES E DISSERTAÇÕES DO PROGRAMA DE PÓS-GRADUAÇÃO EM EVOLUÇÃO CRUSTAL E RECURSOS NATURAIS DO DEGEO/EM/UFOP.**

# **A- DIAGRAMAÇÃO GERAL**

- 1- A capa possui projeto próprio do PPG-ECRN, UFOP;
- 2- A edição do corpo da tese/dissertação deverá ser feita em fonte Times New Roman, Tam 11; Justificado, Controle de Paginação ativado (controle de linhas órfãs/viúvas, manter linhas juntas e manter com o próximo);
- 3- As páginas de apresentação deverão conter as seguintes informações:
	- na página (i) o TÍTULO DO TRABALHO em Times New Roman 16 Negrito/Caixa Alta e Centralizado, Espaçamento entre Linhas Duplo e com traço de 1/2pt na base, conforme modelo do anexo 1;
	- na página (iii) a folha de apresentação Logo da UFOP, Reitor, Vice-Reitor, Pró-Reitor de PPG, Diretor e Vice-Diretor da EM e Chefe do DEGEO, conforme o modelo do anexo 1;
	- na página (iv) o logotipo do Programa de Pós-Graduação em Evolução Crustal e Recursos Naturais no estilo MARCA DÁGUA, Centralizado na página;
	- na página (v) a folha de apresentação com o conteúdo, formato e diagramação conforme anexo 1;
	- na página (vi) contém as informações catalográficas;
	- na página (vii) a DEDICATÓRIA (ver item F);
	- na página (ix) o item AGRADECIMENTO, No máximo UMA PÁGINA (ver item G);
	- a página (xi) contém o SUMÁRIO (ver item H);
	- na página ímpar, subseqüente ao item SUMÁRIO, deve seguir o item LISTA DE ILUSTRAÇÕES;
	- na página ímpar, subseqüente ao item LISTA DE ILUSTRAÇÕES, deve seguir o item RESUMO (ver item J);
	- na página ímpar, subseqüente ao item RESUMO, deve seguir o item ABSTRACT (ver item J);
	- na página ímpar, subseqüente ao item ABSTRACT, deve seguir o CAPÍTULO 1;
	- na página ímpar, subseqüente ao CAPÍTULO 1, deve seguir o CAPÍTULO 2.......;
	- na página ímpar, subseqüente ao item CONCLUSÕES deve seguir o item Referências (ver item  $E$ :
	- na página ímpar, subseqüente ao item REFERÊNCIAS segue o item APÊNDICES;
	- na página ímpar, subseqüente ao item APÊNDICES segue o item ANEXOS;
	- na página ímpar, subseqüente ao item ANEXOS segue a FICHA DE APROVAÇÃO (ver item K);
	- os seguintes títulos Agradecimentos, Sumário, Resumo, Abstract, Lista de Ilustrações, Referências, Apêndices e Anexos deverão ser impressos em fonte Times New Roman 16 Negrito/Maiúsculo/Minúsculo, Alinhamento vertical: Superior e centralizado com traço de 1/2pt na base;
- 4- A tese/dissertação deverá ser impressa em papel formato **ABNT A 4 (210 x 297 mm)**, branco e não timbrado (Anexo 2).
- 5- A numeração de página deverá ser afixada no centro ao pé de cada página (a 1,5 cm da borda da folha), a partir da primeira folha (folha de rosto), excluindo a capa e deverá ser feita em algarismos romanos nas páginas de apresentação e em algarismos arábicos a partir da página do primeiro capítulo. Times New Roman 11.
- 6- A númeração da primeira página de cada capítulo deverá ser omitida.
- 7- Os seguintes títulos Capítulo, Referências, Agradecimentos, Anexos, Apêndices e Ficha de Aprovação da Banca Examinadora deverão iniciar-se nas páginas ímpares;

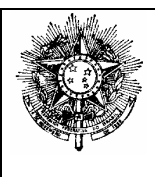

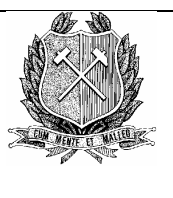

- 8- A impressão do núcleo da tese/dissertação deverá ser feita em **FRENTE E VERSO** com texto contínuo sem espaços vazios;
- 9- A partir da página referente ao Capítulo 1 até o item Referências (inclusive) a identificação do trabalho deverá ser introduzida no cabeçalho, conforme o modelo abaixo.
	- Bordas de cabeçalho e rodapé: 1,5cm;

## **CABEÇALHO**:

- Nas páginas pares em **fonte AGaramond**, Tam. 10, Maiúsculo/Minúsculo, Justificado à esquerda, **em uma linha apenas**: Autor, Ano, Título da tese/dissertação (parte ou no todo) …... Nesta ordem. Por exemplo:
	- Roman, W. U. K., 2002 Petrogênese e Geoquímica das Rochas Ultramáficas *……*
- Nas páginas ímpares em **fonte AGaramond**, Tam. 10, Maiúsculo/Minúsculo, Justificado à direita, **em uma linha apenas**:

Contribuições às Ciências da Terra Série D, vol. 234, 198p.

#### **NOTAS RODAPÉ:**

- Fonte Times New Roman, Tam 8, espaçamento SIMPLES
- No fim da página;
- Formato do número: algarismos arábicos;
- Reiniciar a numeração a cada capítulo;

#### **B- FORMATAÇÃO DA PÁGINA**

- 1- Margens espelho (Impressão ou Xerox frente/verso)
- 2- Margem Superior: 3 cm
- 3- Margem Inferior: 2 cm
- 4- Margem Interna: 3 cm
- 5- Margem Externa: 2 cm

# **C- ESPAÇAMENTO & FONTE PARA O CORPO DA TESE/DISSERTAÇÃO**

- 1. **Espaçamento entre linhas**: 1,5 para o texto.
- 2. **Espaçamento Antes/Depois:** 6 pt
- 3. **Para o capítulo** : Times New Roman 16 Negrito/Maiúsculo. Ajustado à margem direita e iniciar na folha direita ou seja na página de numeração ímpar.
- 4. **Para o título de capítulo** : Times New Roman 14 Negrito/Maíusculo. Ajustado à margem direita e iniciar na folha direita ou seja na página de numeração ímpar, seguido de barra dupla de 3pt . Ex.:

# **CAPÍTULO 1 INTRODUÇÃO**

- 6- **Para o subtítulo 1**: Times New Roman 12 Negrito/Maiúsculo.
	- Ex.:

**1.1 – GEOLOGIA REGIONAL** (iniciar junto à margem esquerda (sem tabulação)).

7- **Para o subtítulo 2**: Times New Roman 12 Negrito - Maiúsculo/Minúsculo.

Ex.:

 **1.1.1 – Estratigrafia do Supergrupo São Francisco na Região (**tabulação de 1,25 cm)

8- **Para o subtítulo 3**: Times New Roman 12 Negrito/Itálico – Maiúsculo/Minúsculo. .

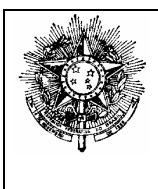

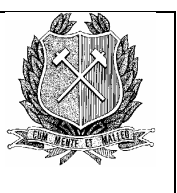

## Ex.:

 *Formação Sete Lagoas* (tabulação de 1,25 cm)

## **D- ILUSTRAÇÕES**

- 1. As ilustrações gráficas, fotografias, fotomicrografias, tabelas, quadros e pranchas/estampas serão numeradas seqüencialmente, por capítulo, na ordem de sua citação no texto. Ex. Figura número 12 do capítulo 3: **Figura 3.12-** (Times New Roman 10, Maiúsculo/Minúsculo/Negrito). Esta diagramação se aplica às Tabelas, Quadros e Pranchas/Estampas;
- 2. A Fonte aplicada ao texto das ilustrações é Times New Roman 10, Maiúsculo/Minúsculo, Justificado com espaçamento SIMPLES.
- 3. **Todas as ilustrações serão consideradas FIGURAS, exceto Tabelas, Quadros e Pranchas/Estampas.**
- 4. As ilustrações deverão ser **obrigatoriamente** inseridas no próprio texto da tese/dissertação. Exceto quando a figura ultrapassar as dimensões da ABNT (ver tabela abaixo);
- 5. As ilustrações deverão conter apenas dados e informações absolutamente relevantes à caracterização das mesmas, com traços e letras que assegurem boa reprodução a partir dos originais;
- 6. A formatação das ilustrações é livre. Entretanto, o formato adotado deverá ser aplicado uniformemente em toda a tese/dissertação;
- 7. As fotografias e fotomicrografias deverão permitir boa qualidade de reprodução, podendo ser em P&B ou coloridas, reduzidas ao mínimo indispensável;
- 8. Para permitir uma boa reprodução as tonalidades das ilustrações em tons de cinza deverão ter diferença mínima de 15%;
- 9. Deverão ser bem nítidas, auto-explicativas, concisas e sem quaisquer timbres ou logotipos;
- 10. Explicar todos os símbolos.
- 11. Inserir a escala gráfica nas ilustrações.
- 12. A descrição da Figura deverá ser alocada imediatamente **abaixo da mesma**. A descrição de Quadro, Tabela e Prancha/Estampa deverá ser alocada imediatamente **acima dos mesmos.** Em casos especiais, particularmente para ilustrações pequenas o texto poderá ser alocado lateralmente à ilustração.
- 13. A moldura de Tabelas e Quadros deverá ser elaborada, preferencialmente, no modo TABELAS, centralizado, no padrão abaixo:

#### **Ex.**

**Tabela 6.1-** Sumário dos elementos estruturais ............

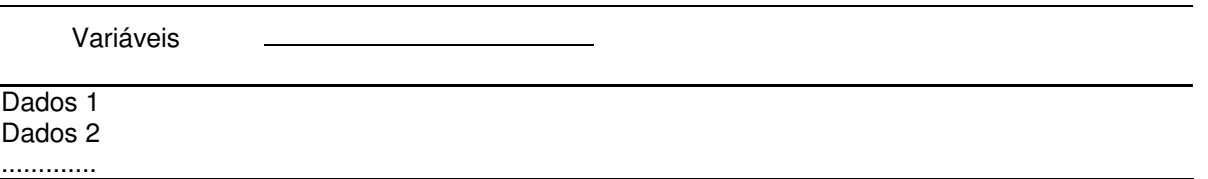

Traços que deverão ser impressos:

- os traços horizontais superior e inferior que limitam a tabela ou quadro com espessura 3/4pt
- o traço inferior da linha das variáveis deverá ter espessura 1pt;

- os demais traços horizontais no interior da linha das variáveis deverão ter espessura de 3/4pt;

14. A moldura de mapas e seções geológicas deverá seguir um padrão, de preferência da ABNT. **Tabela 7.1-** Tamanho de plantas em padrão ABNT

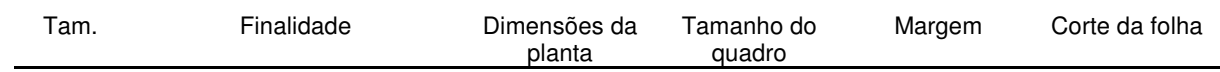

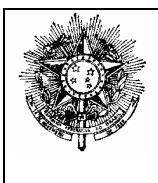

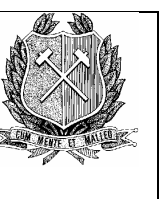

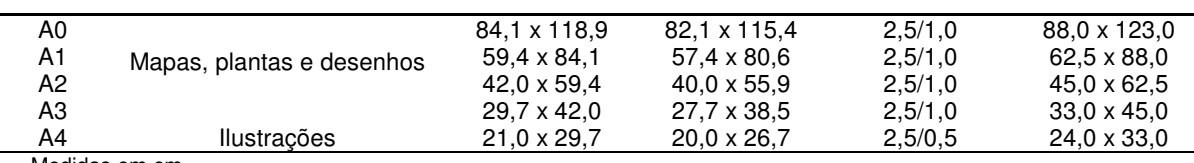

Medidas em cm

#### **E- REFERÊNCIAS**

- 1- Tanto na citação quanto na relação bibliográfica, será adotada a norma da **Revista Brasileira de Geociências**
- 2- Na relação bibliográfica deverá ser aplicada a fonte Times New Roman, Tam. 10 com, recuo especial com deslocamento de 0,6cm, espaçamento Depois: 6pt, entre linhas SIMPLES e Justificado;
- 3- As citações no corpo da tese/dissertação deverão seguir o seguinte formato:

............Almeida (1971) interpreta como...............Entretanto, Noce (1995), Simmons & Maxwell (1961) e Nummer *et al.* (1992) admitem.........

- 4- As referências deverão ser ordenadas em ordem alfabética através do sobrenome do(s) autor(es), ao final do corpo da CONTRIBUIÇÃO. Preferencialmente, seguir a nomenclatura da ABNT para a referência dos autores.
- 5- O título **Referências não deverá ser numerado**. Deverá ser editado em fonte Times New Roman 16 Negrito/Maiúsculo/Minúsculo, Alinhamento vertical: Superior e centralizado com traço de 1/2pt na base.

# Referências

#### **Artigos de Periódicos**

Almeida F. F. M. de. 1971. Geochronological division of the Precambrian of South America. *Rev. Bras. Geoc*., **1**(1): 13-21.

Anhaeusser C. R., Mason R., Viljoen M. J., Viljoen R. P. 1969. A reappraisal of some aspects of precambrian shield geology. *Geol. Soc. Am. Bull*., **80**:2175-2200.

#### **Artigos de Periódicos Eletrônicos**

Silva R. G. & Gomes C. J. S. 2001. Análise da deformação na porção centro-sul do Sinclinal Moeda, Quadrilátero Ferrífero, Minas Gerais**, 1**: 1-23, http://www.degeo.ufop.br/geobr/art\_completos.htm

#### **Artigos de Publicações Seriadas**

Simmons G. C. & Maxwell C. H. 1961. *Grupo Tamanduá da Série Rio das Velhas*. Rio de Janeiro, DNPM/DGM. 30p. (Boletim. 211).

#### **Teses e Dissertações**

Noce C. M. 1995. *Geocronologia dos eventos magmáticos, sedimentares e metamórficos na região do Quadrilátero Ferrífero, Minas Gerais*. Instituto de Geociências, Universidade de São Paulo, São Paulo, Tese de Doutoramento, 128p.

#### **Artigos Publicados em Eventos**

Nummer A., Seixas L. A. R., Baars F. J., Almeida M. E., Ferreira A. L., Martins A. P. S., Monteiro M. A. S., P., Paixão M. A., Sirotheau G. J. C., Tasso M. A. L. 1992. Geologia estrutural e petrologia do Lineamento Congonhas-MG. In: Congr. Bras. Geol., 37, São Paulo, *Anais,* **2**:353-355.

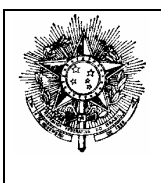

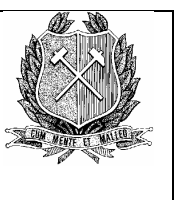

#### **Livros**

Mandl G. 1988. *Mechanics of tectonic faulting*. Amsterdam, Elsevier Science Publishing Company Inc. 407p.

Passchier C. W., Myers J. S., Kröner A. 1990. *Field Geology of High-Grade Gneiss Terranes*. Berlin, Springer-Verlag. 150p

#### **Capítulos de Livros**

Windley B.F. 1981. Precambrian rocks in the light of the plate tectonic concept. In: A. Kröner (ed.) *Precambrian Plate Tectonics.* Amsterdam, Elsevier, 1-20.

# **F- DEDICATÓRIA**

- 1- O espaço disponível para a dedicatória: **UMA PÁGINA**;
- 2- O texto deverá ser elaborado com Fonte Times New Roman 11, Maiúsculo/Minúsculo, Espaçamento 1,5 entre linhas e espaçamento antes/depois 6pt. Alinhamento vertical: Inferior e alinhado à direita.
- 3- Preferencialmente não numerar a página.

#### **G- AGRADECIMENTOS**

- 1- O título Agradecimentos deverá ser editado em fonte Times New Roman 16 Negrito/Maiúsculo/Minúsculo, Alinhamento vertical: Superior e centralizado com traço de 1/2pt na base.
- 2- Conteúdo indispensável deste item: orgãos financiadores da pesquisa (agências federais e/ou estaduais de fomento à pesquisa com auxílio de bolsa e/ou auxílio a projeto de pesquisa) ou empresas privadas, laboratórios conveniados internos e externos, demais organizações e colaboradores diretos e indiretos do projeto de pesquisa, etc...
- 3- O espaço disponível para este item é de apenas **UMA PÁGINA**;
- 4- O texto deverá ser elaborado com Fonte Times New Roman 11, Espaçamento 1,5 entre linhas e espaçamento antes/depois 6pt. Alinhamento vertical: Superior e Justificado.

#### **H- SUMÁRIO**

- 1- O título Sumário deverá ser editado em fonte Times New Roman 16 Negrito/Maiúsculo/Minúsculo, Alinhamento vertical: Superior e centralizado com traço de 1/2pt na base.
- 2- Os primeiros subtítulos Agradecimentos, Lista de Ilustrações, Resumo, Abstract, Títulos de Capítulos, Referências, Apêndices, Anexos, Banca Examinadora deverão ser elaborados com Fonte Times New Roman 11, Negrito, Maiúsculo, Espaçamento SIMPLES, Espaçamento antes: 6pt.
- 3- Os segundos e terceiros subtítulos deverão ser elaborados com Fonte Times New Roman 11, Maiúsculo/Minúsculo, Espaçamento SIMPLES, Espaçamento antes: 6pt.
- 4- Recuo à Esquerda: Título e primeiro subtítulo recuo 0 (zero). Segundo subtítulo recuo 1cm. Terceiro subtítulo – recuo 2cm. Quarto subtítulo – recuo 3cm.
- 5- Marca de Tabulação 15cm, Alinhamento Direito com Preenchimento nº2

# **I- LISTA DE ILUSTRAÇÕES**

- 1- Os títulos Lista de Figuras, Tabelas etc....... deverão ser editados em fonte Times New Roman 16 Negrito/Maiúsculo/Minúsculo, Alinhamento vertical: Superior e centralizado com traço de 1/2pt na base.
- 2- Os subtítulos Figura x.x, Quadro x.x, Prancha x.x ou Tabela x.x deverão ser elaborados com Fonte Times New Roman 11, Maiúsculo/Minúsculo/Negrito e os respectivos textos (resumido) em Fonte Times New Roman 11, Primeira letra da sentença Maiúsculo, Espaçamento SIMPLES, Espaçamento antes/depois: 6pt. Justificado.
- 3- Recuo Especial: Deslocamento de 0,6cm.

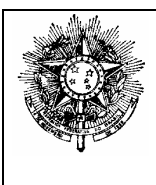

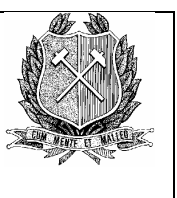

4- Marca de Tabulação 15cm, Alinhamento Direito com Preenchimento nº2.

#### **J- RESUMO & ABSTRACT**

- 1. Os títulos Resumo e Abstract deverão ser editados em fonteTimes New Roman 16 Negrito/Maiúsculo/Minúsculo, Centralizado, Alinhamento vertical: Superior com traço de 1/2pt na base;
- 2. O texto deverá ser editado em fonte Times New Roman 11, Maiúsculo/Minúsculo e Justificado;
- 3. A extensão do Resumo não deverá ultrapassar 600 palavras;
- 4. A extensão do Abstract não deverá ultrapassar 600 palavras.

#### **K- FICHA DE APROVAÇÃO**

- 1- O título **Ficha de Aprovação** deverá ser editado em fonte Times New Roman 16 Negrito/Maiúsculo/Minúsculo, Alinhamento vertical: Superior e centralizado com traço de 1/2pt na base.
- 2- O texto deverá ser editado em fonte Times New Roman 11, Maiúsculo, Maiúsculo/Minúsculo, Negrito, Espaçamento Depois 6pt e entre linhas 1,5 linha, Alinhamento à esquerda.

# Ficha de Aprovação

# **TESE DE DOUTORAMENTO**

# **TÍTULO:**

**........................................................................................ver anexo 2** 

**Anexo 1-** Formato digital para a seção de apresentação do trabalho: Anexo1Formato DiagramaApresentaçãoTese **Anexo 2-** Formato digital para o núcleo do trabalho: Anexo2Formato DiagramaNúcleoTese Os arquivos encontram-se disponíveis no diretório albita/ppg-ecrn/Colegiado PPG-ECRN/NormasDiagramação

Ouro Preto, 08 de maio de 2002

Prof. Issamu Endo Presidente